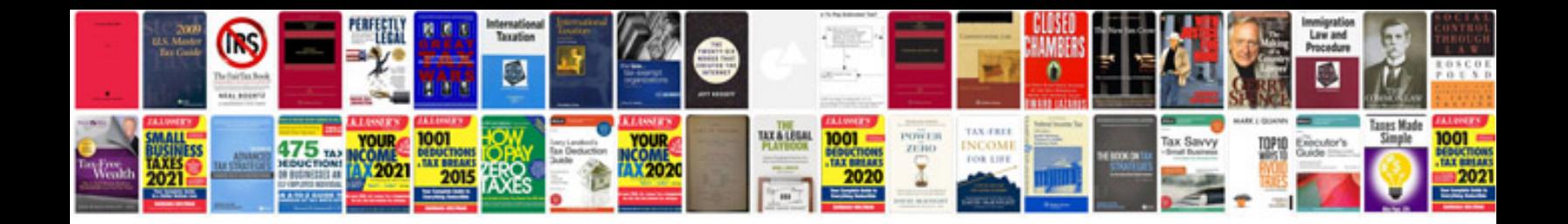

**Documentation format for technical seminar**

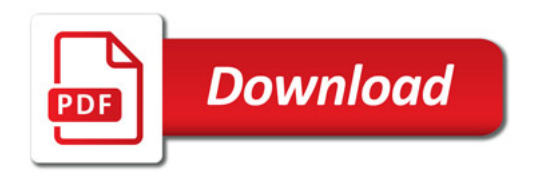

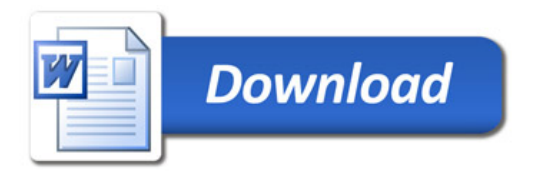